Санкт-Петербургский национальный исследовательский университет информационных технологий, механики и оптики

Лабораторная работа № 2

Дисциплина:

Теория автоматов

Преподаватель: Лаздин А. В.

Выполнила: студентка 3-го курса,

Гр 3121, кафедры ИМП,

Горбунова Т. А.

## *Задание №2 по Теории автоматов. Минимизация числа состояний КА.*

## *Постановка задачи*

Абстрактный автомат задан табличным способом. Причем абстрактный автомат Мили представлен таблицами переходов и выходов, а абстрактный автомат Мура - одной отмеченной таблицей переходов. Эквивалентные автоматы могут иметь различное число состояний. В связи с этим возникает задача нахождения минимального (с минимальным числом состояний) автомата в классе эквивалентных между собой автоматов. Для минимизации абстрактного автомата использовать алгоритм, предложенный Ауфенкампом и Хоном. Основная идея алгоритма состоит в разбиении всех состояний исходного абстрактного автомата на попарно не пересекаемые классы эквивалентных состояний. После разбиения происходит замена каждого класса эквивалентности одним состоянием. Получившийся в результате минимальный абстрактный автомат имеет столько же состояний, на сколько классов эквивалентности разбиваются состояния исходного абстрактного автомата.

Вариант 3.

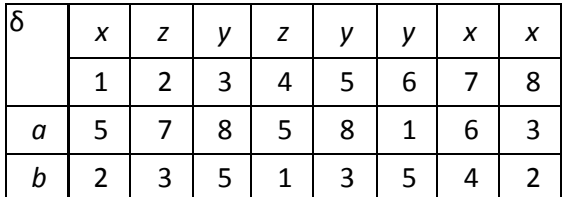

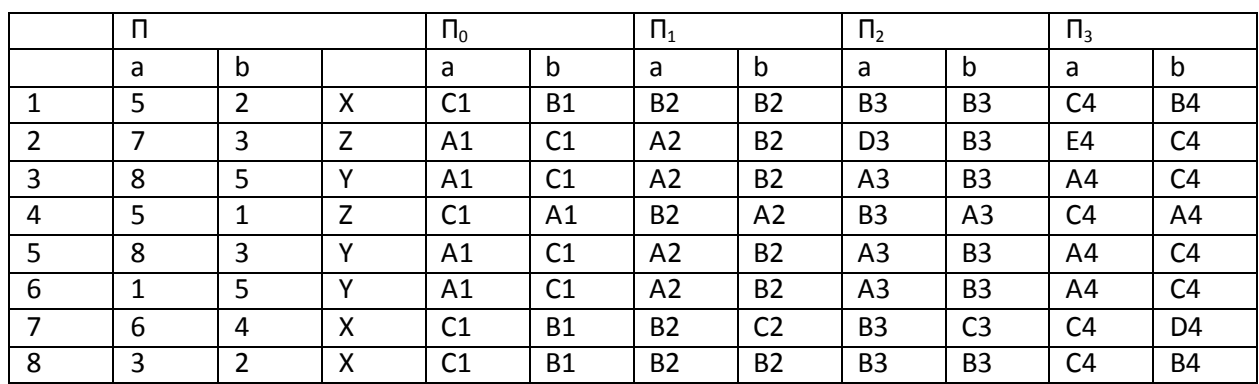

Минимизация КА

- $\Pi_0 = \{ \langle 1, 7, 8 \rangle, \langle 2, 4 \rangle, \langle 3, 5, 6 \rangle \}$ A1 B1 C1
- $\Pi_1 = \{ \langle 1, 7, 8 \rangle, \langle 2, 3, 5, 6 \rangle, \langle 4 \rangle \}$ A2 B2 C2
- $\Pi_2 = \{ \langle 1, 8 \rangle, \langle 2, 3, 5, 6, \rangle, \langle 4 \rangle, \langle 7 \rangle \}$ A3 B3 C3 D3
- $\Pi_3 = \{ \langle 1, 8 \rangle, \langle 2 \rangle, \langle 3, 5, 6 \rangle, \langle 4 \rangle, \langle 7 \rangle \}$ A4 B4 C4 D4 E4
- $\Pi_4 = \{ \langle 1, 8 \rangle, \langle 2 \rangle, \langle 3, 5, 6 \rangle, \langle 4 \rangle, \langle 7 \rangle \}$

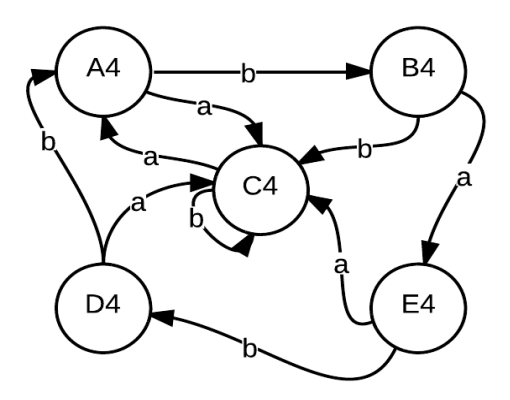

Граф минимизированного автомата